## **UNITED STATES DEPARTMENT OF AGRICULTURE**

Farm Service Agency Washington, DC 20250

**For:** State and County Offices

# **Payment Requests Over 30 Calendar Days on Financial Web Application Data Mart (FWADM) Unsigned Payment Report**

**Approved by:** Associate Administrator for Operations and Management

Candace Shompson

### **1 Overview**

### **A Background**

The Unsigned Payment Report in FWADM Oracle Enterprise Performance Management 11 provides payment request information that has not been completed in NPS.

To assist State and County Offices in ensuring that payment requests are signed or canceled, the report displays detailed and summary information containing unsigned payments that are:

- aged zero to 30 calendar days
- aged greater than 30 calendar days.

**Note:** The Unsigned Payment Report shall be produced and reviewed every other week so the appropriate action can be taken on the unsigned payment requests.

#### **B Purpose**

This notice provides instructions on:

- producing the Unsigned Payment Report
- taking the appropriate action to remove aged payment requests.

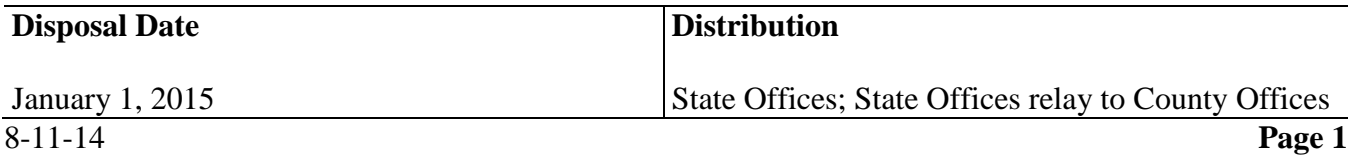

# **1 Overview (Continued)**

# **C Contact**

If there are questions about this notice, contact the appropriate person as follows.

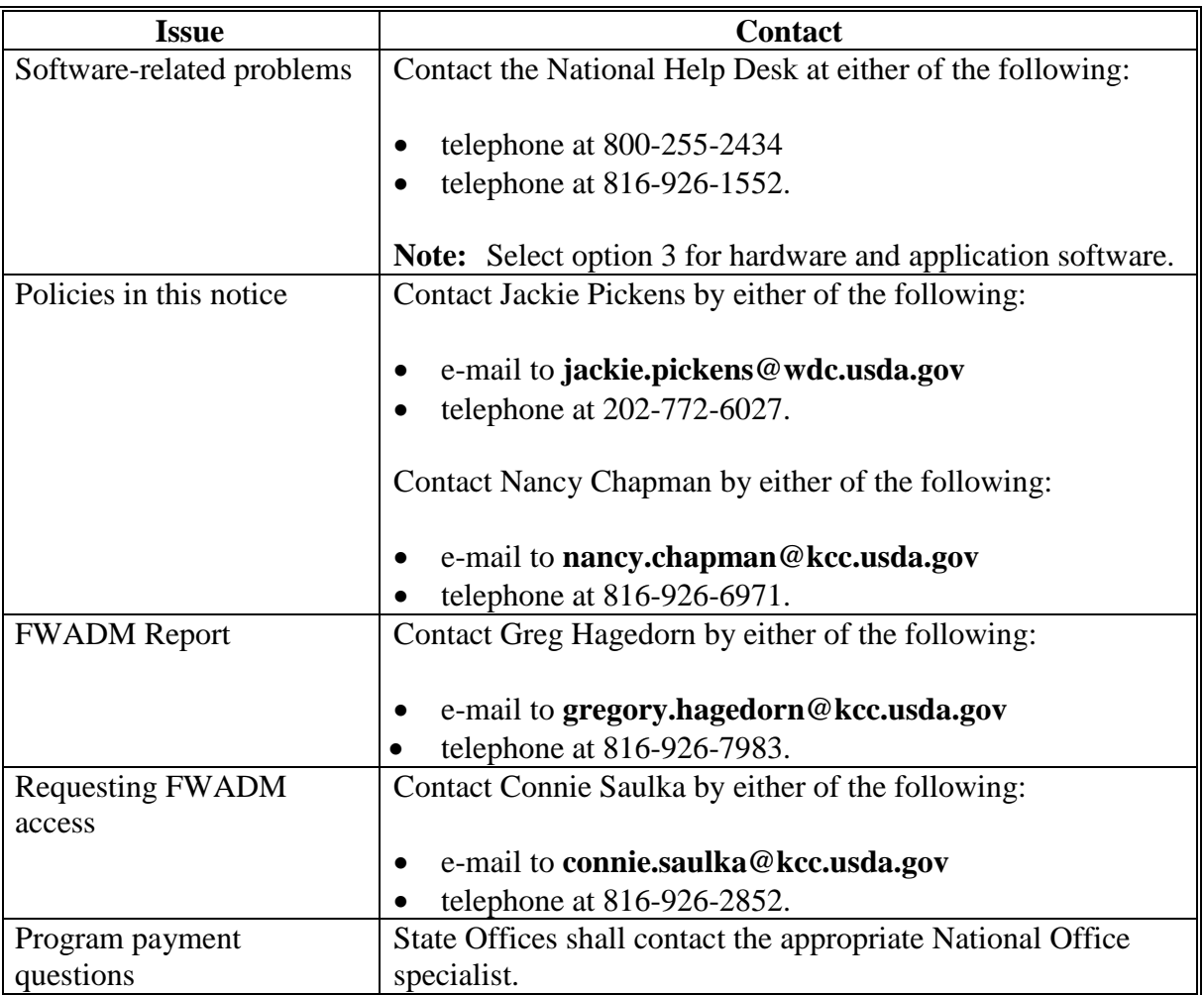

# **2 Accessing FWADM**

## **A Logging Into FWADM**

Users shall access FWADM according to 1-FI, paragraph 292.

# **B Viewing Unsigned Payment Report**

To view the Unsigned Payment Report, see 1-FI, paragraph 307.

## **3 Action**

## **A State Office Action**

State Offices shall send the Unsigned Payment Report to County Offices reflected on the report every other week so the appropriate action can be taken on the outstanding payment requests.

## **B County Office Action**

County Offices shall review the Unsigned Payment Report every other week and take the appropriate action on the outstanding payment requests within 30 calendar days of the payable submission date.

When items in NPS are placed in Hold for Program Cancel (HP) status, the County Office must still take subsequent action so the automated software will cancel the unsigned payment in NPS. If it is determined a payment in HP status needs to be signed, see 1-FI, paragraph 141. Unsigned payments that are automatically canceled by the program payment software will **not** generate receivables because the payment was never released to the producer. See this table for instructions to cancel the payments.

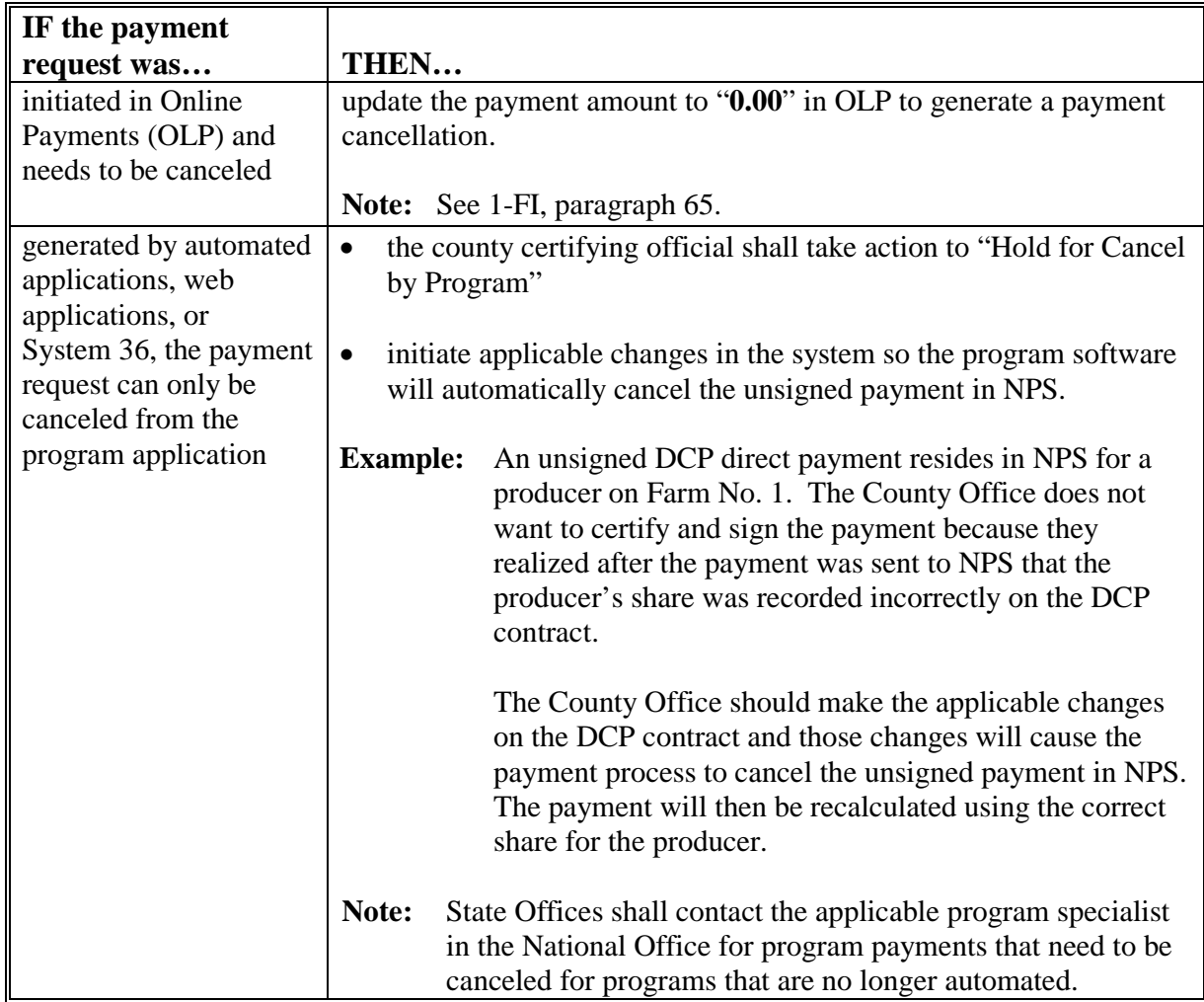